# **Recorriendo el laberinto**

Contribución de Carlos Mendioroz

#### **Descripción del problema**

En un predio de juegos hay armado un simpático laberinto. El mismo se encuentra realizado dentro de una región rectangular limitada por paredes de vidrio con el piso formado por baldosas cuadradas donde hay fijas una de entrada y una de salida. Internamente se arman tabiques con cartón entre las baldosas.

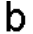

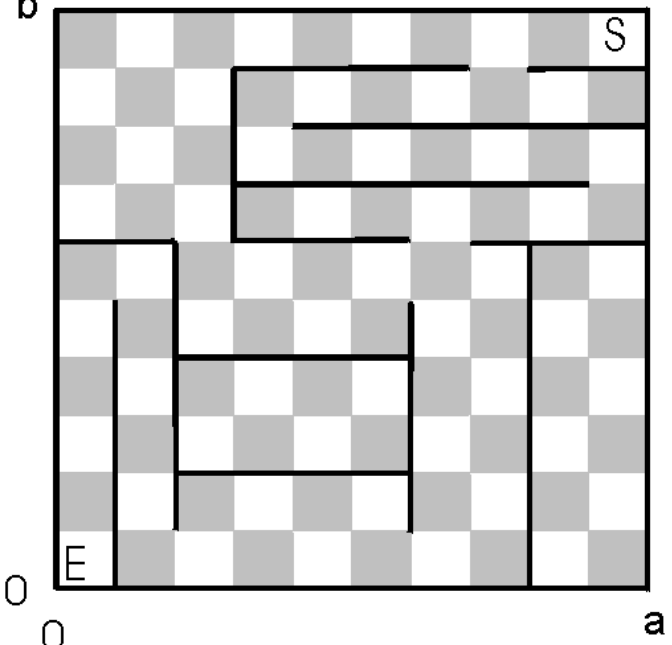

La consigna del juego es llegar de la baldosa de entrada a la de salida en la menor cantidad de pasos, con la limitación de que solo se puede dar un paso de una baldosa a una lindera (i.e. que comparte un borde) si no hay un tabique que las separe.

Para ganar en este juego, debes escribir un programa **tabiques.cpp, tabiques.c**  o **tabiques.pas**, que indique en cuantos pasos se puede llegar desde la entrada hasta la salida o indique que no es posible hacer el recorrido. De haber más de una alternativa, cualquiera vale.

Para identificar las posiciones, las esquinas de las baldosas están numeradas desde (0,0) hasta (a,b) siendo la entrada del laberinto la baldosa con esquina en (0,0) y la de salida la que tiene esquina en (a,b).

## **Datos de entrada**

Se recibe un archivo **tabiques.in** con el siguiente formato:

- Primero una línea con los números **a** y **b**, separados por blancos el tamaño del laberinto ( **1** ≤ **a, b** ≤ **4.000** )
- Una línea con el número **t** de tabiques  $(1 \le t \le 4.000)$ .

• Finalmente **t** líneas, una para cada tabique**.** En cada línea figura la esquina donde empieza y la esquina donde termina el tabique como cuatro números **x<sub>1</sub>, y<sub>1</sub>, x<sub>2</sub>, y<sub>2</sub>** separados por blancos.

### **Datos de salida**

Se debe generar un archivo **tabiques.out** que contendrá una línea con el menor número de pasos a realizar o la frase "imposible" si no hay forma de realizar el recorrido.

## **Ejemplo**

Si la entrada **tabiques.in** fuera:

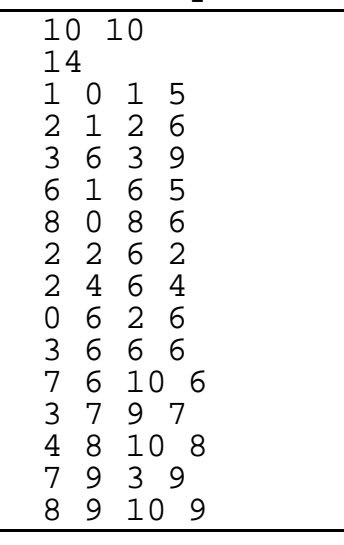

La salida **tabiques.out** debería ser:

36